# *TCP*

The TCP module implements the layer 4 Transmission Control Protocol of the Internet Protocol. It processes TCP headers on behalf of applications and runs the TCP state machine for conenction setup, data transfer and connection teardown. The module uses the data types and definitions from the *ip.h* header file in the IP module. The module itself is machine independent and does not require any configuration.

# **Process Information**

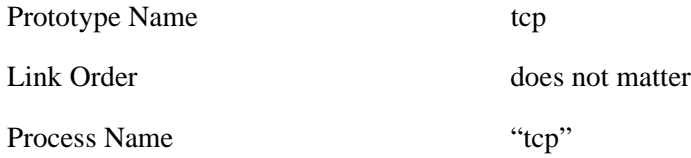

# **Process Operation**

## **Active and Passive Opens**

The TCP layer distinguishes between 'listener' dataflows that are open to receive any packets on that port, but are not bound to a remote IP address, and 'connected' dataflows which represent a point-to-point connection. The type of the dataflow is determined at *OPEN* time. Listener dataflows are created by sending an open request to the TCP layer with no destination IP address. This is termed a passive open. In order to transmit data packets, the TCP layer must have a dataflow in the ESTABLISHED state. This can result either from a file being opened with a destination IP address set in its open URL (an active open) or an incoming SYN packet converting a passive dataflow into an active one. Unlike the IP layer, packets will be passed up on both active and passive files. Once a dataflow moves out of the passive state, it must be explicitly closed and re-opened to put it back into the LISTEN state inside TCP.

## **Errors**

The TCP code distinguishes between expected 'errors' that are anticipated by the protocol (for example packets arriving late) and indications that the remote state machine is not in the same state as the local machine. Anticipated errors are silently ignored. State errors cause the TCP code to send RESET packets to the remote host. As the packet may be being sent to a port that is not otherwise active, the TCP code handles such resets internally, opening a special file to the remote end and transmitting a single IP datagram containing a TCP header with the RESET bit set. To prevent loops, the code never generates a RESET for a TCP packet that had the RESET bit set. It will, though, generate ICMP port unavailable messages for all ports on which there is no listener.

In the case of unexpected messages from the application, for example duplicate *CLOSE* messages, the errored messages are mostly returned silently as though they had been handled correctly.

# **The TCP State Machine**

Almost all of the TCP module operation is concerned with handling messages for application dataflows. The only internal messaging is to generate error or reset requests for incoming packets not associated with known dataflows. Mostly, incoming messages, from applications and from the IP layer, are used to drive the TCP Finite State Machine according to the standard protocol. The protocol machine can be split into three main phases: open; setup/data; and termination. These are presented in three separate diagrams in order to make the state charts readable. In the charts: 'send X' means sending a TCP packet to the remote host with (at least) the 'X' bit set in the flags; 'send data' sends data to the remote host if the window is open; 'reply N' sends reply to an *OPEN* or *CLOSE* message to the application with error code 'N' and 'error E' passes up the received message to the application with error code 'E'.

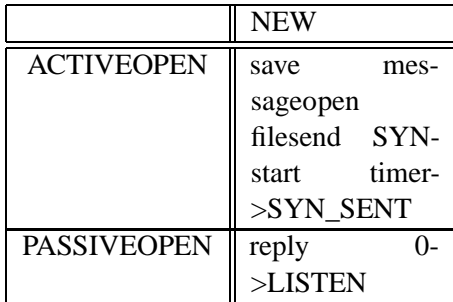

No other events are possible in the *NEW* state, which is created only on receipt of an *OPEN* message. In the data phase (state ESTABLISHED) a long-running timer is used to retransmit the last packet (or just an ACK) to keep the window open. The events are determined from the settings of the flag bits in the packets as follows:

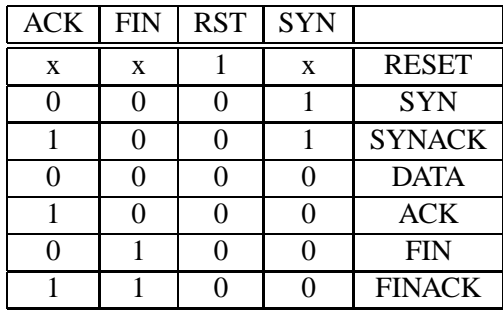

In the ACK event, in state ESTABLISHED, the state machine is re-run to process any incoming data after the ACK has been processed.

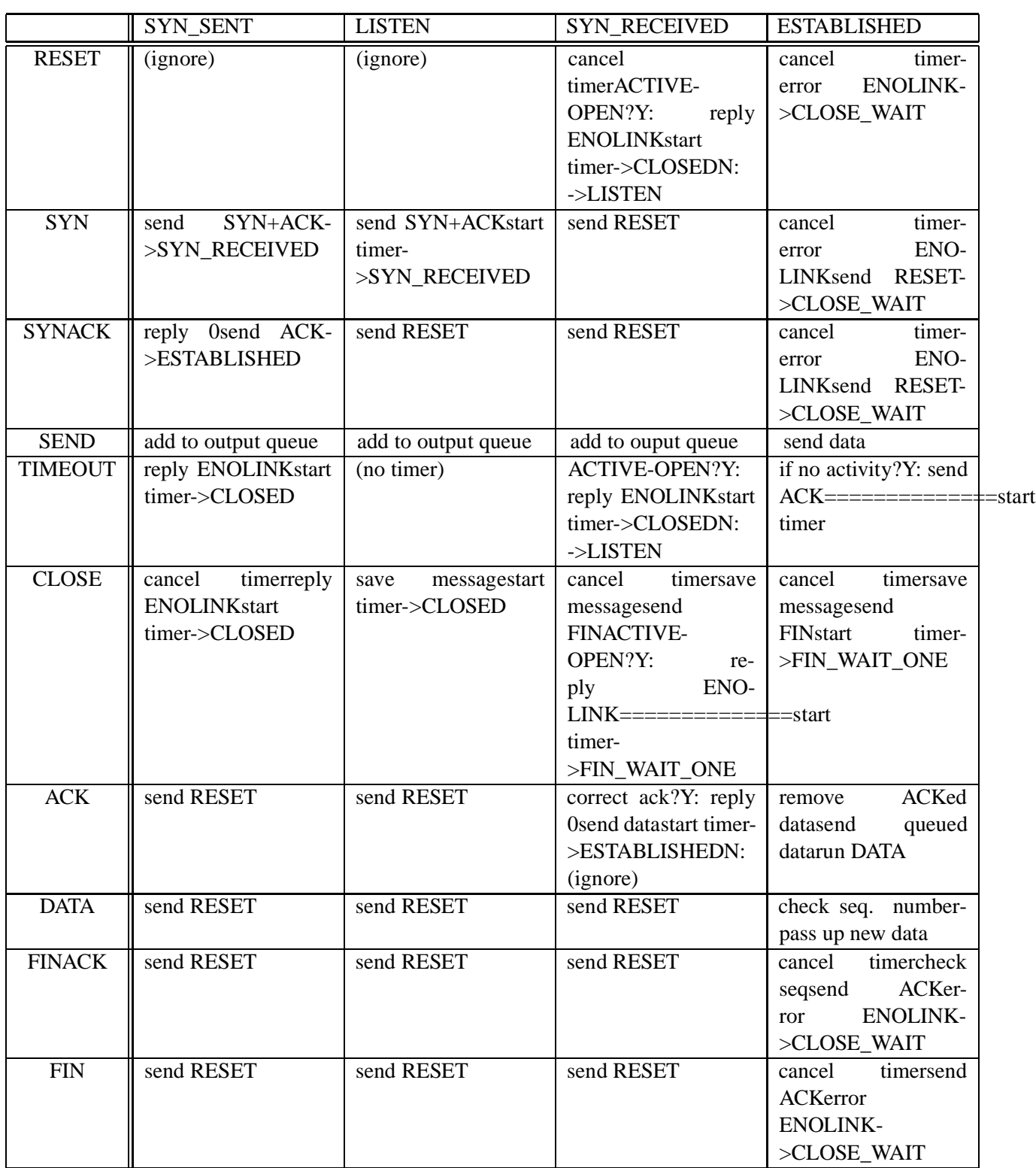

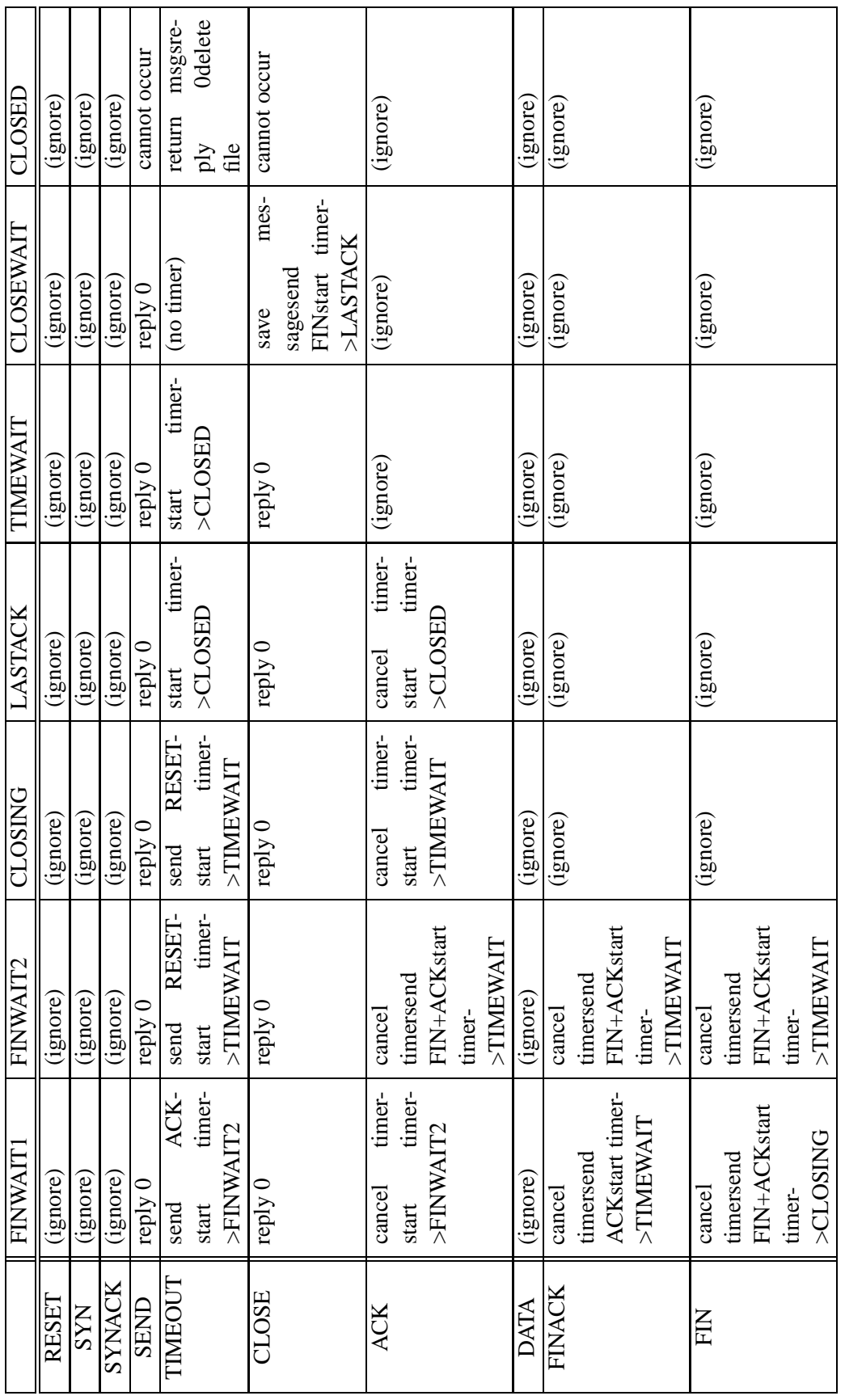

## **Messages**

The module accepts the *Standard* messageset with the following processing.

- CLOSE messages inject the *CLOSE* event into the Finite State machine from the main process.
- FETMBLK/GETMBLK messages are added to the queue of input requests for the dataflow in the queue handler. Replies to GETMBLK messages from the lower layer inject the appropriate event in to the Finite State Machine according to the table of flags above. Replied to queued requests are generated from the Finite State Machine when the *DATA* event is processed in the *ESTABLISHED* state. The buffer is returned with the read pointer set just after the end of the TCP header.
- FLUSH messages set the PUSH bit on the next TCP header that is sent to the remote host.
- NEWMBLK messages are processed within the queue handler. The message is passed downstream after increasing the request size to allow for the TCP header. The reply is passed back upwards after the header space is reserved at the start of the buffer.
- OPEN messages are handled in the main process. The *ipaddr* field of the URL determines if this is an active or passive open (see above) and the *port* field contains the TCP local port number. By the time a dataflow reaches TCP, the destination machine's IP address should have been resolved (for example using the DNS or NIS services). The TCP process does not look at the *host* field in the URL, only the *ipaddr* field.
- OUTMBLK/PUTMBLK messages run the *SEND* event in the Finite State Machine (for non-zero length messages, which are otherwised passed downstream from the queue handler). Messages that are to be sent before the connection is in a suitable state are buffered within the TCP layer. Data are transmitted downwards using *OUTMBLK* messages in case they need to be re-transmitted, and the buffers are freed after the correct *ACK* arrives using zero-length *PUTMBLK* messages*.*
- RETMBLK messages are passed downstream to free the buffer. The TCP process will also generate *RETMBLK* messages internally after processing incoming data, identified by having the address of the *tcp\_file* data stream in the message's source context.
- TIMEOUT messages inject the *TIMEOUT* event into the Finite State Machine.

# **Shared Library Macros and Routines**

## **tcp\_new\_port**

## **int** *tcp\_new\_port*(**void**)

The *tcp\_new\_port* routine returns a TCP port number outside the range of reserved ports that is not otherwise in use within the machine.